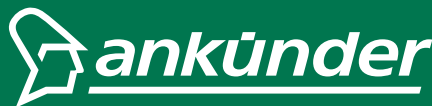

# **INFOSCREEN / VIDEO WALL DATENBLATT**

## **GRAFIKDATEN**

Daten folgender Software in der jeweils aktuellsten Version sind verwendbar: Adobe Photoshop, Adobe Illustrator, Adobe After Effects, Adobe Premiere Pro

ACHTUNG: Es können leider keine Apple-spezifischen-Dateien verarbeitet werden. Daten aus Layout-Programmen wie Adobe InDesign nur verarbeiten, wenn die Schriften gerastert sind und sämtliche eingebettete Bilder ebenfalls angeliefert werden!

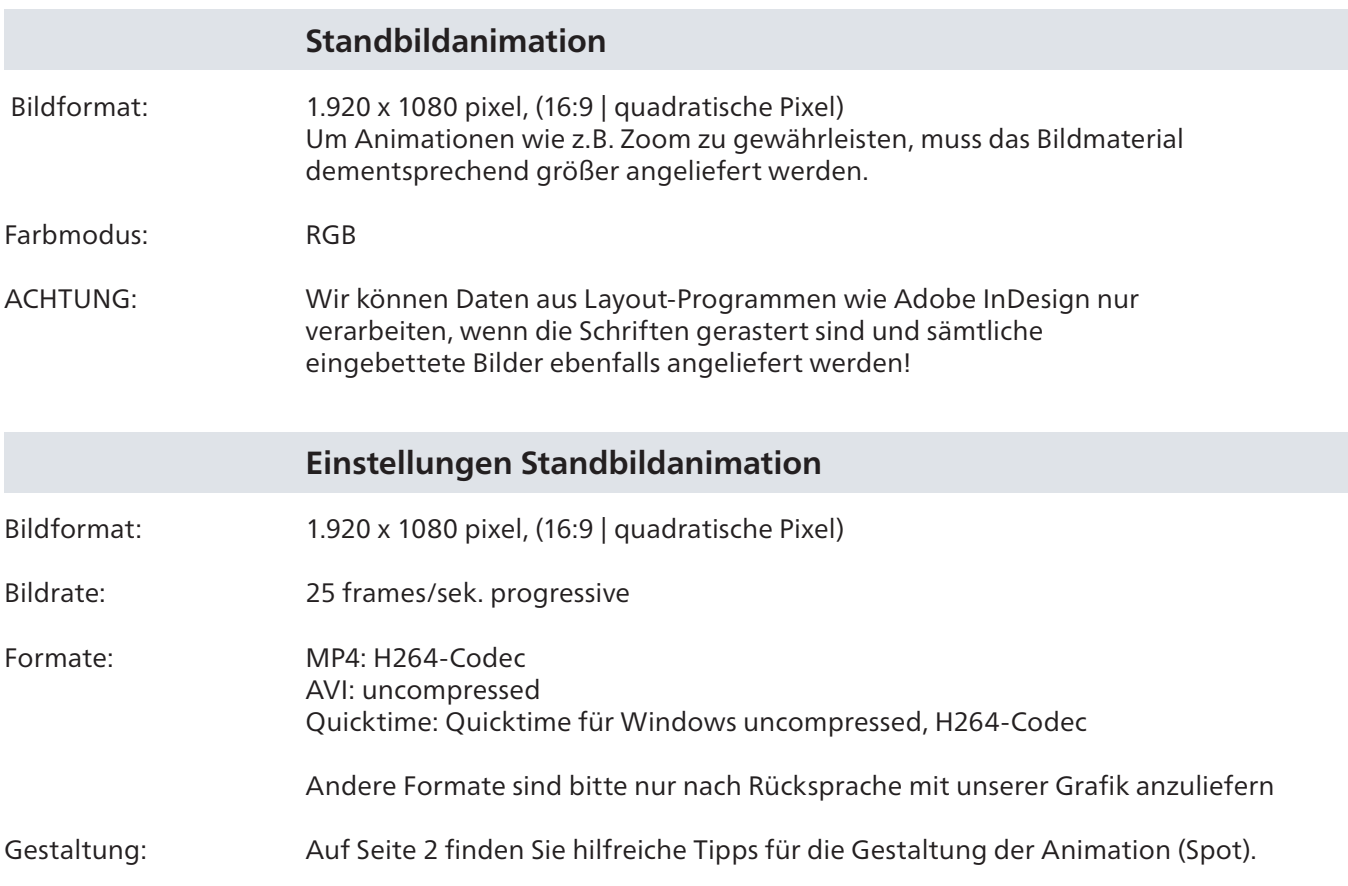

#### **SPOTANLIEFERUNG**

Senden Sie Ihre Daten an: robert.merc@ankuender.com

Für die Übertragung von Datenmengen über 10 MB nutzen Sie bitte ein Web-Transfer Service oder kontaktieren Sie uns:

Robert Merc 0316/9004-7786 robert.merc@ankuender.com

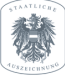

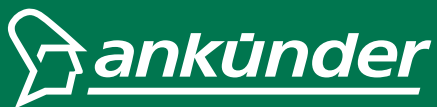

# **INFOSCREEN / VIDEO WALL DATENBLATT**

### **GESTALTUNGS-TIPPS**

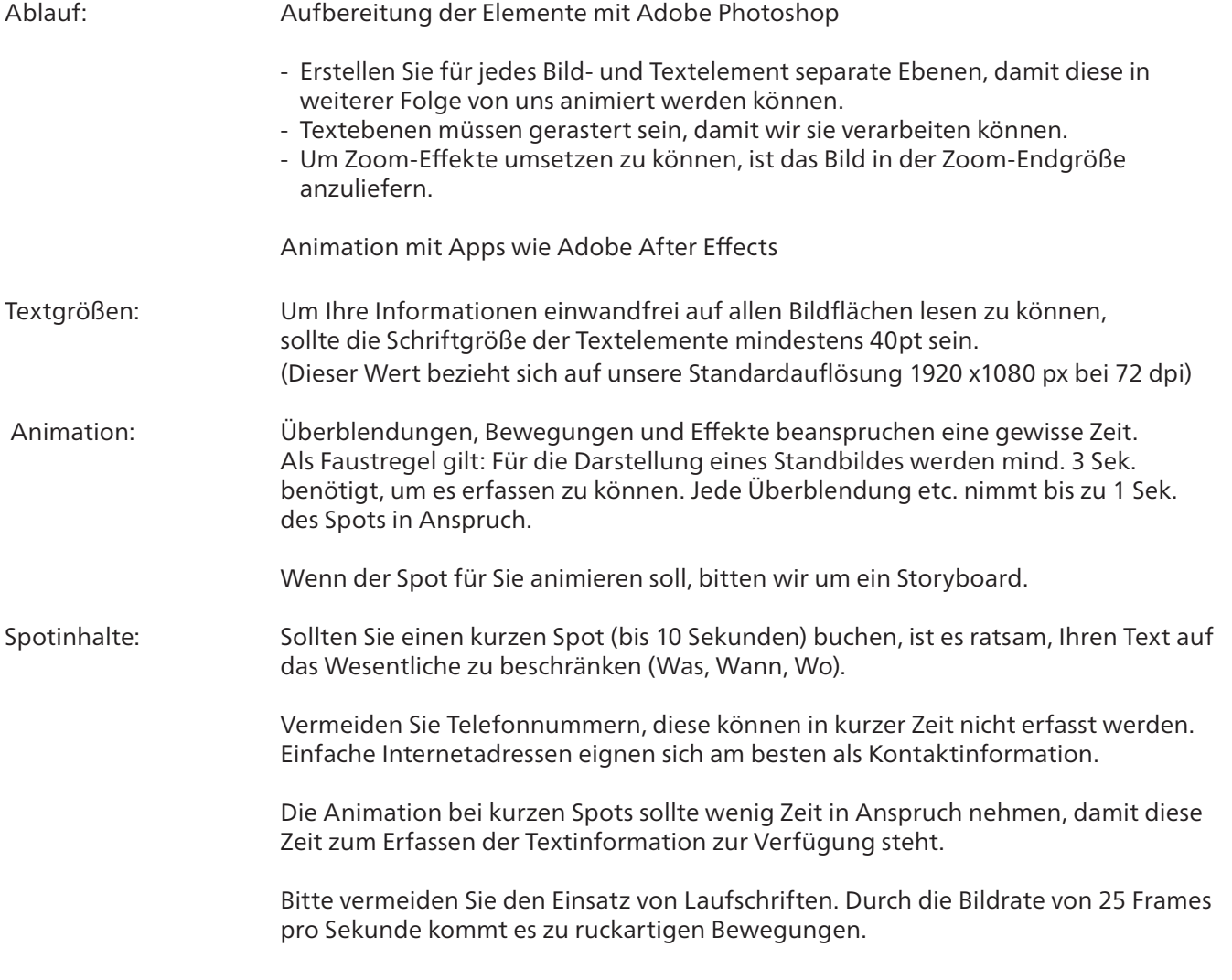

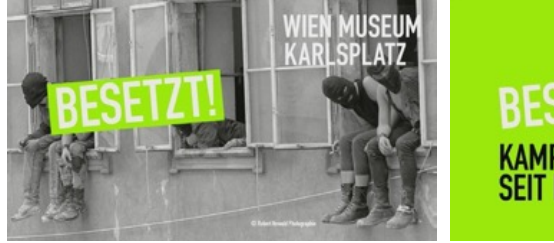

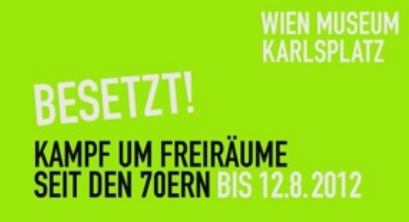

Beispiel Spot: In zwei Schritten wird die Information kurz und prägnant vermittelt.